# Package 'survivalmodels'

March 19, 2024

<span id="page-0-0"></span>Title Models for Survival Analysis

Version 0.1.191

Description Implementations of classical and machine learning models for survival analysis, including deep neural networks via 'keras' and 'tensorflow'. Each model includes a separated fit and predict interface with consistent prediction types for predicting risk or survival probabilities. Models are either implemented from 'Python' via 'reticu-

late' <<https://CRAN.R-project.org/package=reticulate>>, from code in GitHub packages, or novel implementations us-

ing 'Rcpp' <<https://CRAN.R-project.org/package=Rcpp>>. Neural networks are implemented from the 'Python' package 'pycox' <<https://github.com/havakv/pycox>>.

License MIT + file LICENSE

URL <https://github.com/RaphaelS1/survivalmodels/>

BugReports <https://github.com/foucher-y/survivalmodels/issues>

**Imports** Rcpp  $(>= 1.0.5)$ 

**Suggests** keras  $(>= 2.11.0)$ , pseudo, reticulate, survival

LinkingTo Rcpp

Encoding UTF-8

NeedsCompilation yes

Author Raphael Sonabend [aut] (<<https://orcid.org/0000-0001-9225-4654>>), Yohann Foucher [cre] (<<https://orcid.org/0000-0003-0330-7457>>)

Maintainer Yohann Foucher <yohann.foucher@univ-poitiers.fr>

Repository CRAN

Date/Publication 2024-03-19 16:50:03 UTC

# R topics documented:

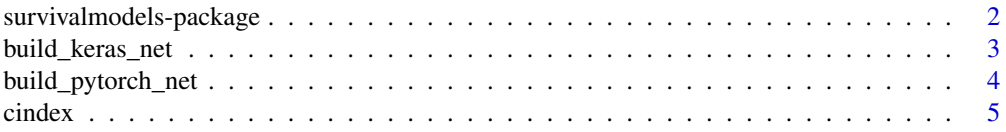

<span id="page-1-0"></span>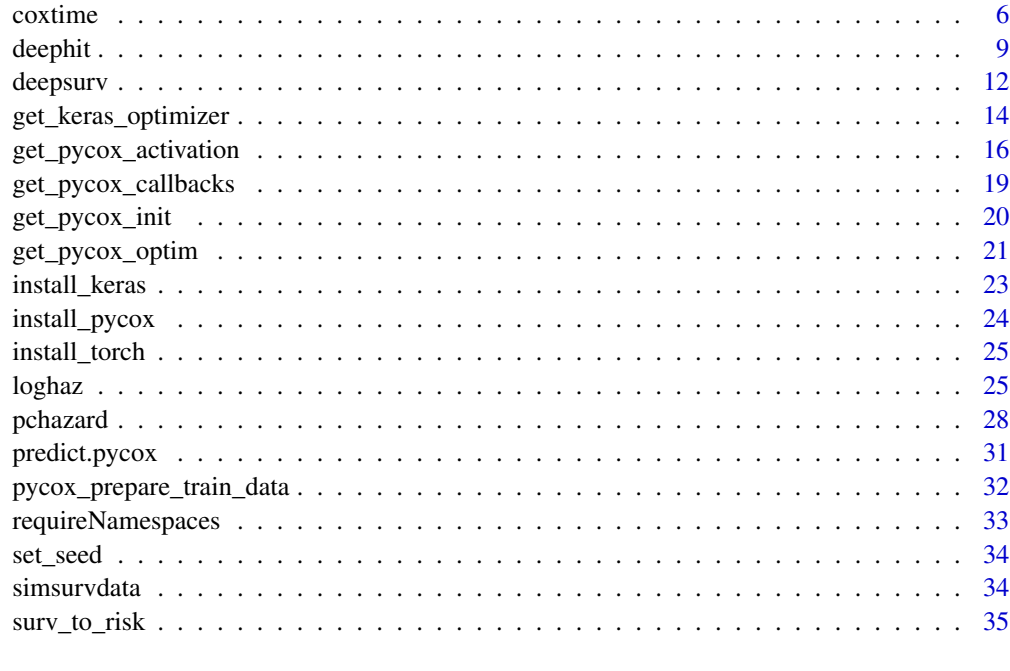

#### **Index** [37](#page-36-0)

survivalmodels-package

# *survivalmodels: Models for Survival Analysis*

# Description

survivalmodels implements classical and machine learning models for survival analysis that either do not already exist in R or for more efficient implementations.

## Author(s)

Maintainer: Yohann Foucher < yohann.foucher@univ-poitiers.fr> [\(ORCID\)](https://orcid.org/0000-0003-0330-7457) Authors:

• Raphael Sonabend [\(ORCID\)](https://orcid.org/0000-0001-9225-4654)

# See Also

Useful links:

- <https://github.com/RaphaelS1/survivalmodels/>
- Report bugs at <https://github.com/foucher-y/survivalmodels/issues>

<span id="page-2-0"></span>

# Description

Utility function to build a Keras MLP.

# Usage

```
build_keras_net(
 n_in,
 n_out,
 nodes = c(32L, 32L),
 layer_{pars} = list(),
  activation = "linear",
 act\_pars = list(),dropout = 0.1,
 batch_norm = TRUE,
 batch_pars = list()
\mathcal{L}
```
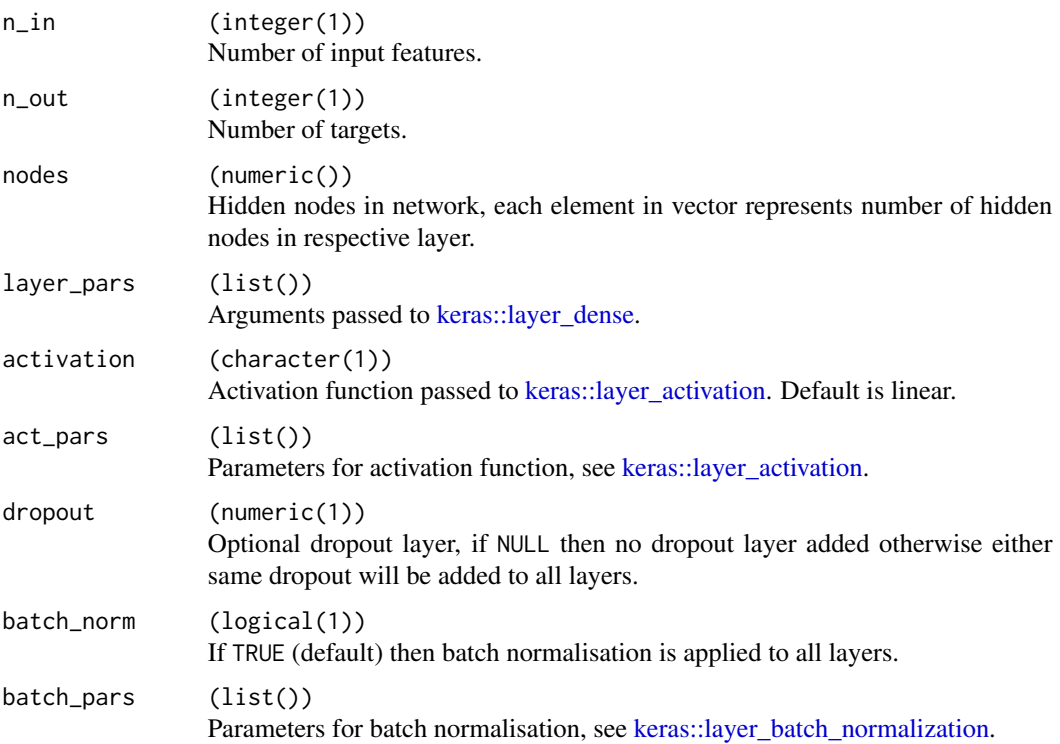

#### <span id="page-3-0"></span>Details

This function is a helper for R users with less Python experience. Currently it is limited to simple MLPs and with identical layers. More advanced networks will require manual creation with [keras](https://CRAN.R-project.org/package=keras).

#### Value

No return value.

<span id="page-3-1"></span>build\_pytorch\_net *Build a Pytorch Multilayer Perceptron*

#### Description

Utility function to build an MLP with a choice of activation function and weight initialization with optional dropout and batch normalization.

# Usage

```
build_pytorch_net(
  n_in,
  n_out,
  nodes = c(32, 32),activation = "relu",
  act_{pars} = list(),
  dropout = 0.1,
  bias = TRUE,
 batch_norm = TRUE,
  batch_pars = list(eps = 1e-05, momentum = 0.1, affine = TRUE),
  init = "uniform",
  init\_pars = list())
```
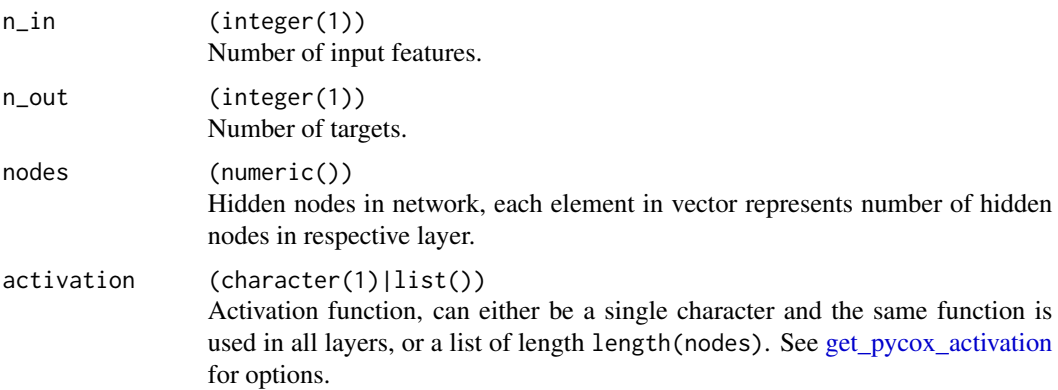

#### <span id="page-4-0"></span>cindex 5

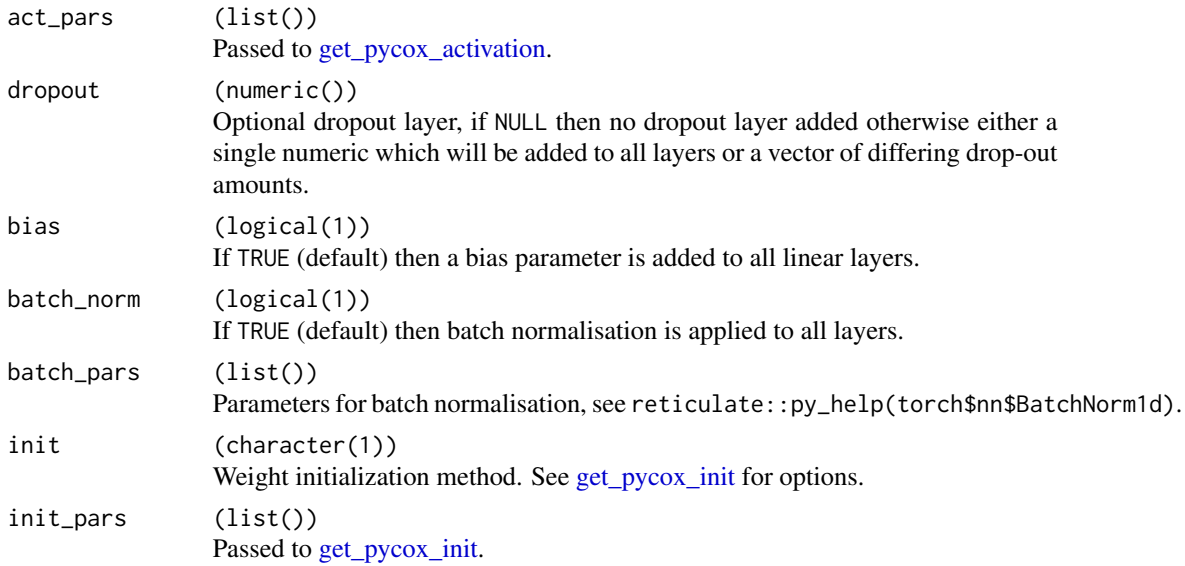

# Details

This function is a helper for R users with less Python experience. Currently it is limited to simple MLPs. More advanced networks will require manual creation with [reticulate](https://CRAN.R-project.org/package=reticulate).

### Value

No return value.

cindex *Compute Concordance of survivalmodel Risk*

# Description

A thin wrapper around [survival::concordance](#page-0-0) which essentially just sets reverse = TRUE.

#### Usage

```
cindex(risk, truth, ...)
```
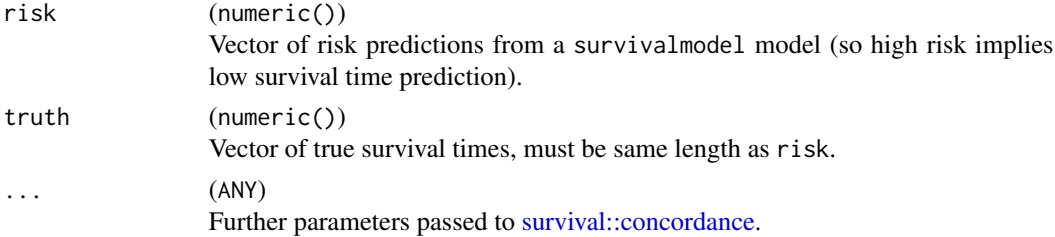

## <span id="page-5-0"></span>Value

The numeric value of the index.

#### Examples

```
if (!requireNamespace("survival", quietly = TRUE)) {
  set.seed(10)
  data <- simsurvdata(20)
  fit <- deepsurv(data = data[1:10, ])
  p \le predict(fit, type = "risk", newdata = data[11:20, ])
  concordance(risk = p, truth = data[11:20, "time"])}
```
## <span id="page-5-1"></span>coxtime *Cox-Time Survival Neural Network*

# Description

Cox-Time fits a neural network based on the Cox PH with possibly time-dependent effects.

```
coxtime(
  formula = NULL,
  data = NULL,reverse = FALSE,
  time_variable = "time",
  status_variable = "status",
  x = NULL,y = NULL,frac = 0,
  standardize_time = FALSE,
  log_duration = FALSE,
  width_mean = TRUE,with_std = TRUE,
  activation = "relu",
  num_nodes = c(32L, 32L),
  batch_norm = TRUE,
  dropout = NULL,
  device = NULL,shrink = 0,
  early_stopping = FALSE,
  best_weights = FALSE,
  min\_delta = 0,
  patience = 10L,
  batch_size = 256L,
  epochs = 1L,
```
#### <span id="page-6-0"></span>coxtime  $\sim$  7

```
verbose = FALSE,
num_workers = 0L,
shuffle = TRUE,...
```
# Arguments

)

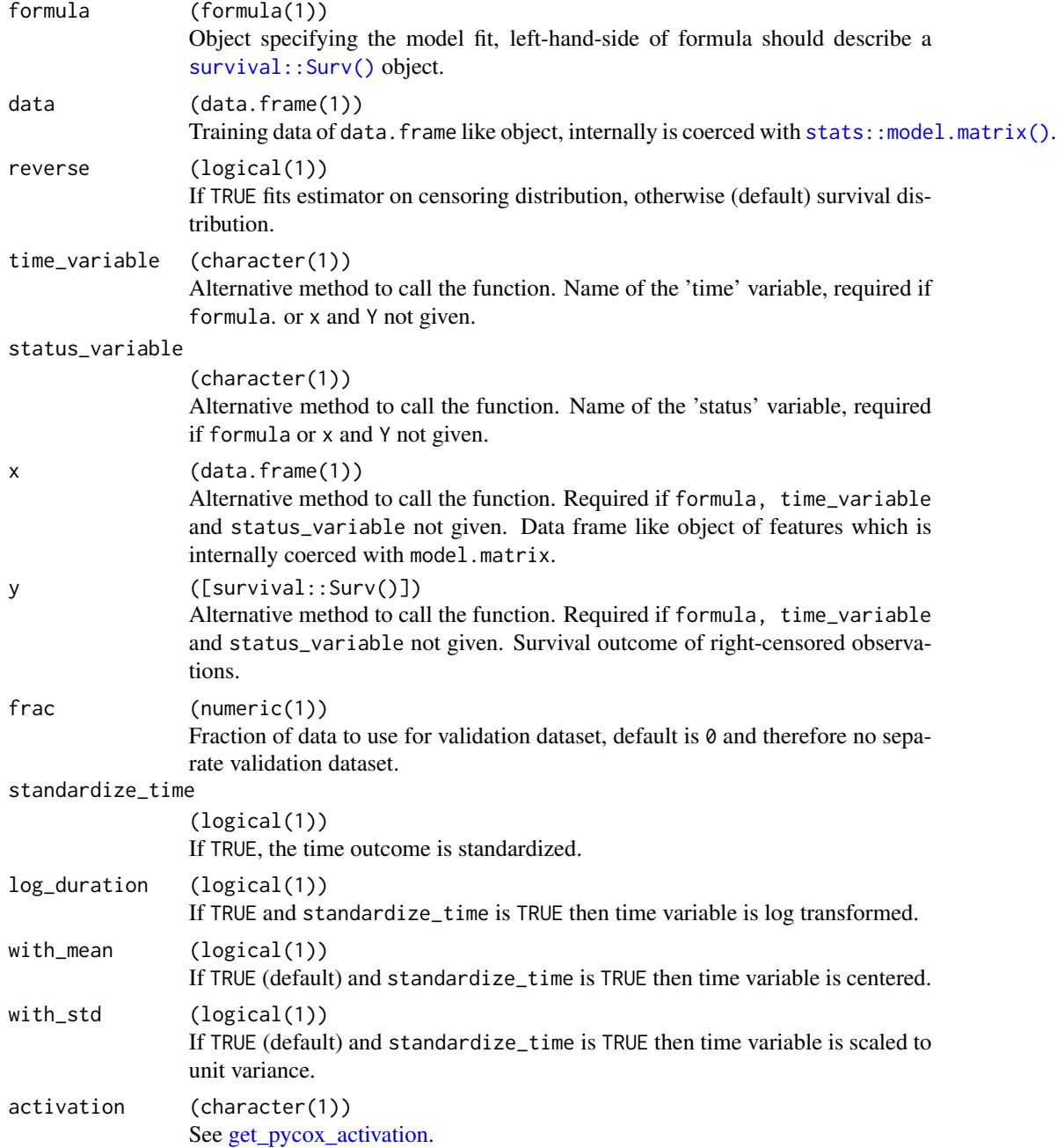

<span id="page-7-0"></span>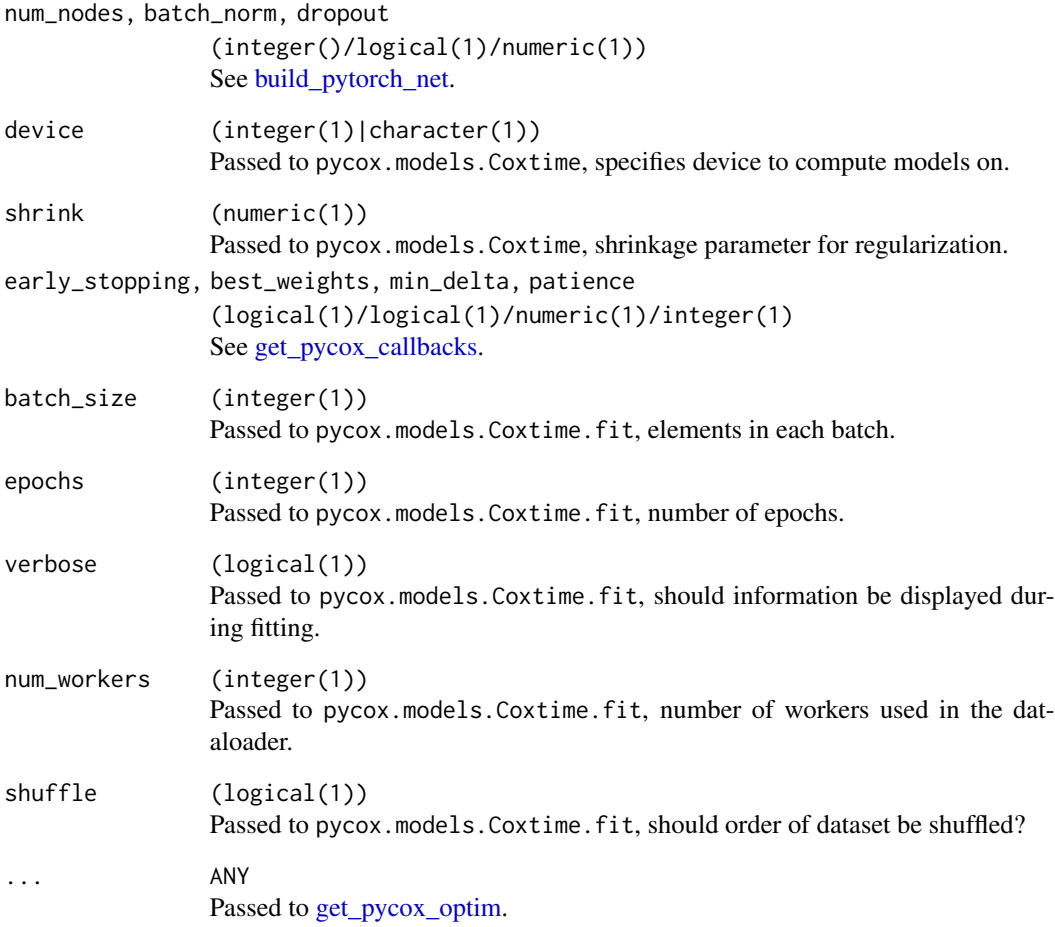

# Details

Implemented from the pycox Python package via [reticulate](https://CRAN.R-project.org/package=reticulate). Calls pycox.models.Coxtime.

#### Value

An object inheriting from class coxtime.

An object of class survivalmodel.

# References

Kvamme, H., Borgan, Ø., & Scheel, I. (2019). Time-to-event prediction with neural networks and Cox regression. Journal of Machine Learning Research, 20(129), 1–30.

<span id="page-8-1"></span><span id="page-8-0"></span>

#### Description

DeepHit fits a neural network based on the PMF of a discrete Cox model. This is the single (noncompeting) event implementation.

# Usage

```
deephit(
  formula = NULL,data = NULL,reverse = FALSE,
  time_variable = "time",
  status_variable = "status",
 x = NULL,y = NULL,frac = 0,
  cuts = 10,cutpoints = NULL,
  scheme = c("equidistant", "quantiles"),
  cut\_min = 0,
  activation = "relu",
  custom_net = NULL,
  num_nodes = c(32L, 32L),
 batch_norm = TRUE,
  dropout = NULL,
  device = NULL,
 mod\_alpha = 0.2,
  sigma = 0.1,
  early_stopping = FALSE,
  best_weights = FALSE,
 min\_delta = 0,
 patience = 10L,
 batch_size = 256L,
  epochs = 1L,
  verbose = FALSE,
  num_workers = 0L,
  shuffle = TRUE,
  ...
```
)

#### Arguments

formula (formula(1)) Object specifying the model fit, left-hand-side of formula should describe a [survival::Surv\(\)](#page-0-0) object.

<span id="page-9-0"></span>10 deephit

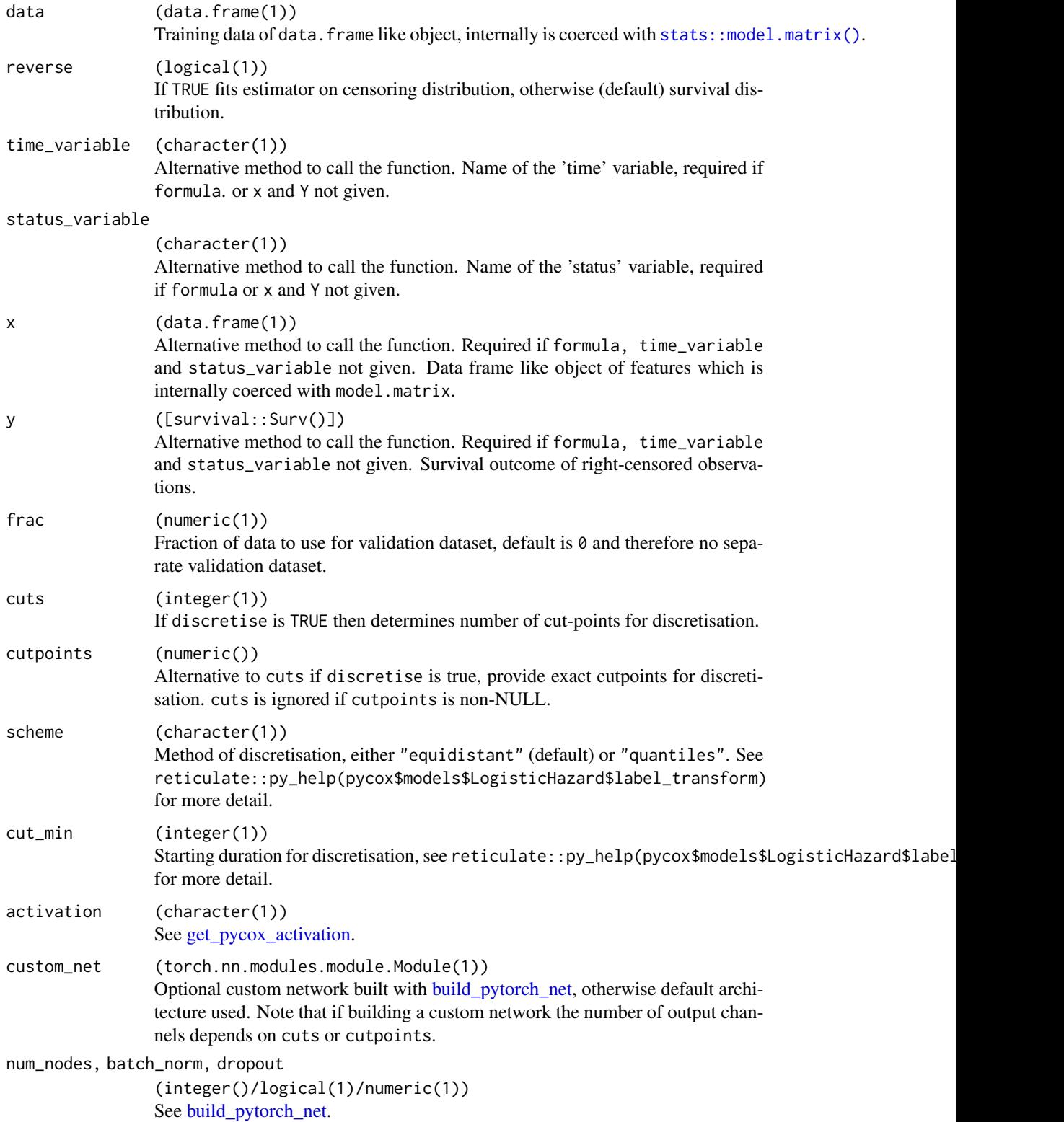

#### <span id="page-10-0"></span>deephit 11 and 2012 12 and 2012 12 and 2012 12 and 2012 12 and 2012 12 and 2012 12 and 2012 12 and 2012 12 and 2012 12 and 2012 12 and 2012 12 and 2012 12 and 2012 12 and 2012 12 and 2012 12 and 2012 12 and 2012 12 and 201

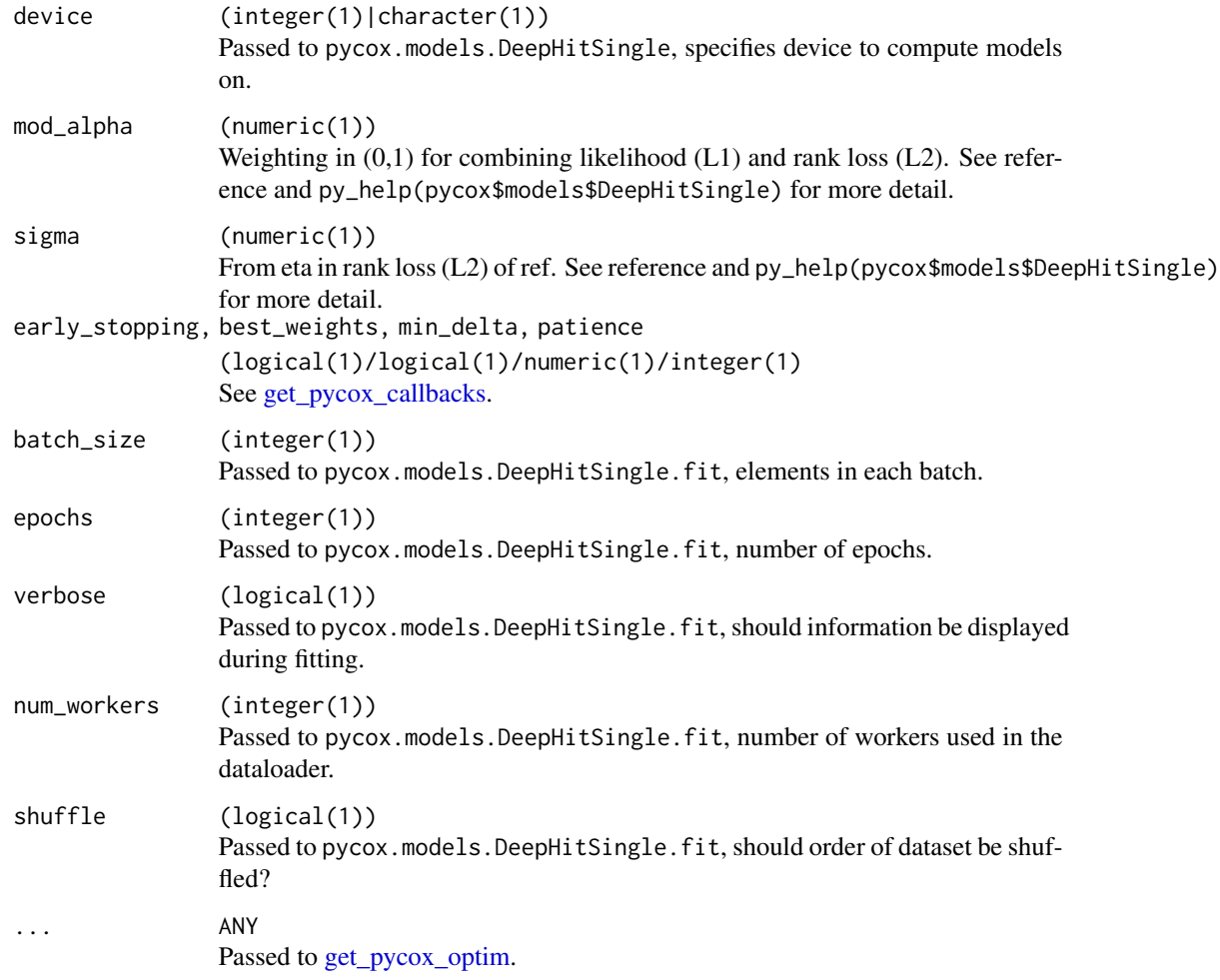

## Details

Implemented from the pycox Python package via **[reticulate](https://CRAN.R-project.org/package=reticulate)**. Calls pycox.models.DeepHitSingle.

# Value

An object inheriting from class deephit.

An object of class survivalmodel.

#### References

Changhee Lee, William R Zame, Jinsung Yoon, and Mihaela van der Schaar. Deephit: A deep learning approach to survival analysis with competing risks. In Thirty-Second AAAI Conference on Artificial Intelligence, 2018. http://medianetlab.ee.ucla.edu/papers/AAAI\_2018\_DeepHit

<span id="page-11-0"></span>

#### Description

DeepSurv neural fits a neural network based on the partial likelihood from a Cox PH.

#### Usage

```
deepsurv(
  formula = NULL,
 data = NULL,reverse = FALSE,
  time_variable = "time",
 status_variable = "status",
 x = NULL,y = NULL,frac = \theta,
 activation = "relu",
 num\_nodes = c(32L, 32L),batch_norm = TRUE,
  dropout = NULL,
 device = NULL,
  early_stopping = FALSE,
 best_weights = FALSE,
 min\_delta = 0,
 patience = 10L,
 batch_size = 256L,
  epochs = 1L,
  verbose = FALSE,
 num_workers = 0L,
  shuffle = TRUE,
  ...
\mathcal{L}
```
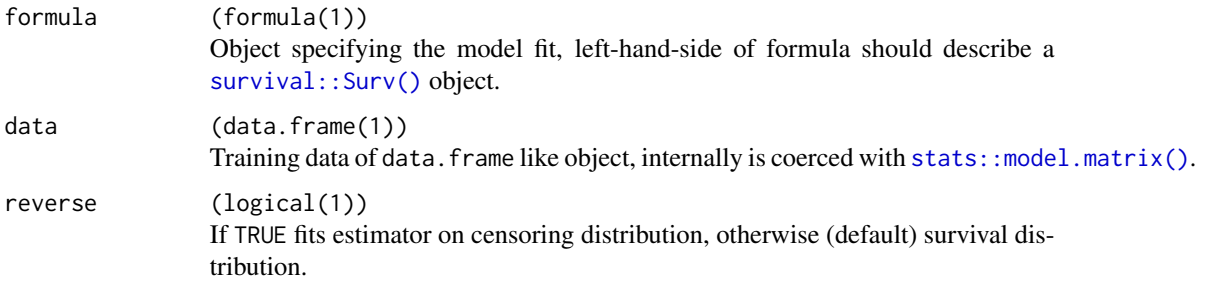

#### <span id="page-12-0"></span>deepsurv and 13 and 13 and 13 and 13 and 13 and 13 and 13 and 13 and 13 and 13 and 13 and 13 and 13 and 13 and 13 and 13 and 13 and 13 and 13 and 13 and 13 and 13 and 13 and 13 and 13 and 13 and 13 and 13 and 13 and 13 and

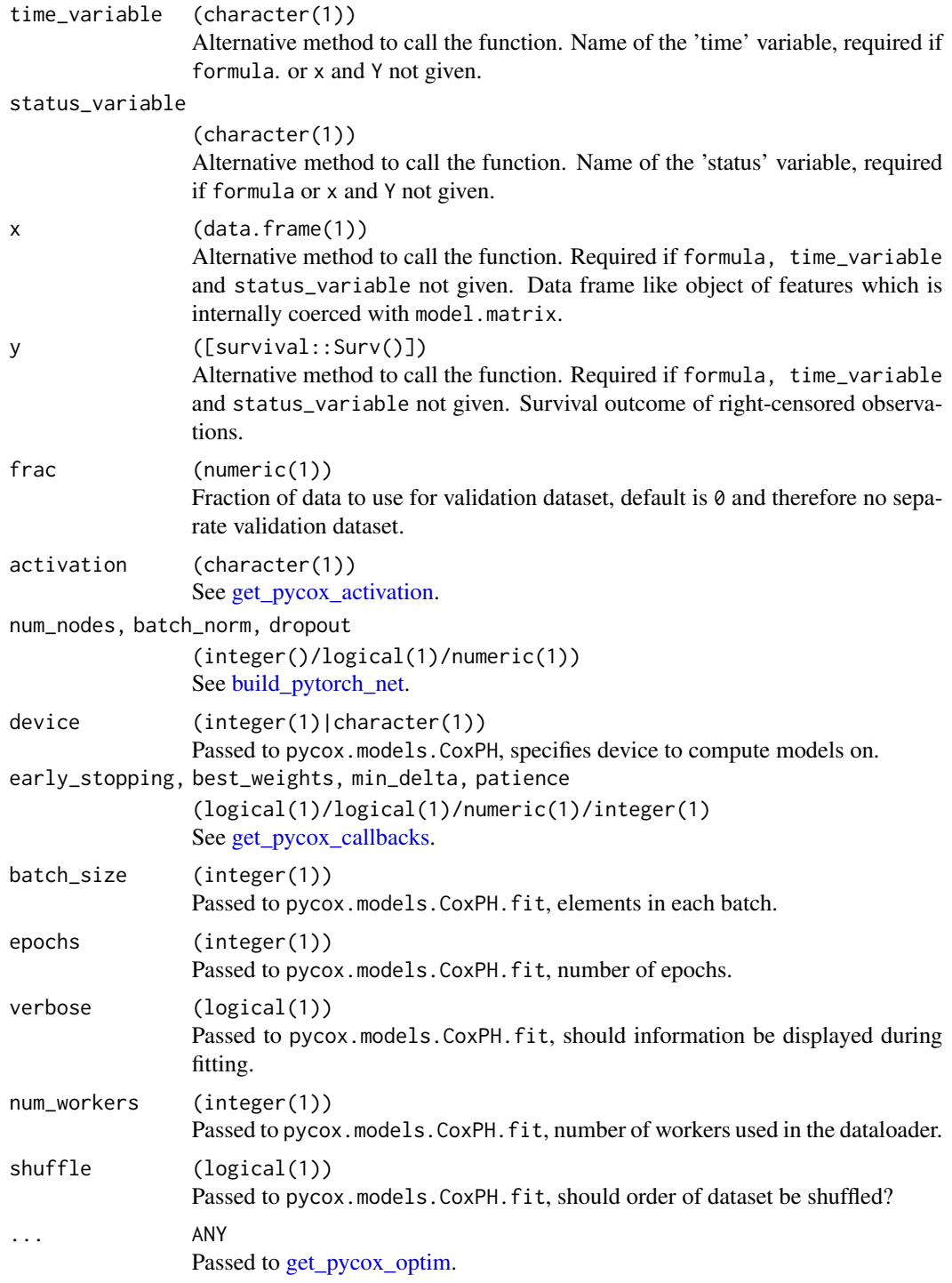

# Details

Implemented from the pycox Python package via [reticulate](https://CRAN.R-project.org/package=reticulate). Calls pycox.models.CoxPH.

#### <span id="page-13-0"></span>Value

An object inheriting from class deepsurv.

An object of class survivalmodel.

#### References

Katzman, J. L., Shaham, U., Cloninger, A., Bates, J., Jiang, T., & Kluger, Y. (2018). DeepSurv: personalized treatment recommender system using a Cox proportional hazards deep neural network. BMC Medical Research Methodology, 18(1), 24. https://doi.org/10.1186/s12874-018-0482-1

get\_keras\_optimizer *Get Keras Optimizer*

#### Description

Utility function to construct optimiser from **[keras](https://CRAN.R-project.org/package=keras)**, primarily for internal use.

```
get_keras_optimizer(
  optimizer = "adam",
  lr = 0.001,beta_1 = 0.9,
 beta_2 = 0.999,
  epsilon = 1e-07.
  decay = NULL,
  clipnorm = NULL,
  clipvalue = NULL,
 momentum = 0,
 nesterov = FALSE,
  rho = 0.95,
  global_clipnorm = NULL,
  use_ema = FALSE,
  ema_momentum = 0.99,
  ema_overwrite_frequency = NULL,
  jit_compile = TRUE,
  initial_accumultator_value = 0.1,
  amsgrad = FALSE,lr\_power = -0.5,
  11<sub>regularization_strength</sub> = 0,
  12_regularization_strength = 0,
  l2_shrinkage_regularization_strength = 0,
 beta = \theta,
  centered = FALSE
)
```
# <span id="page-14-0"></span>Arguments

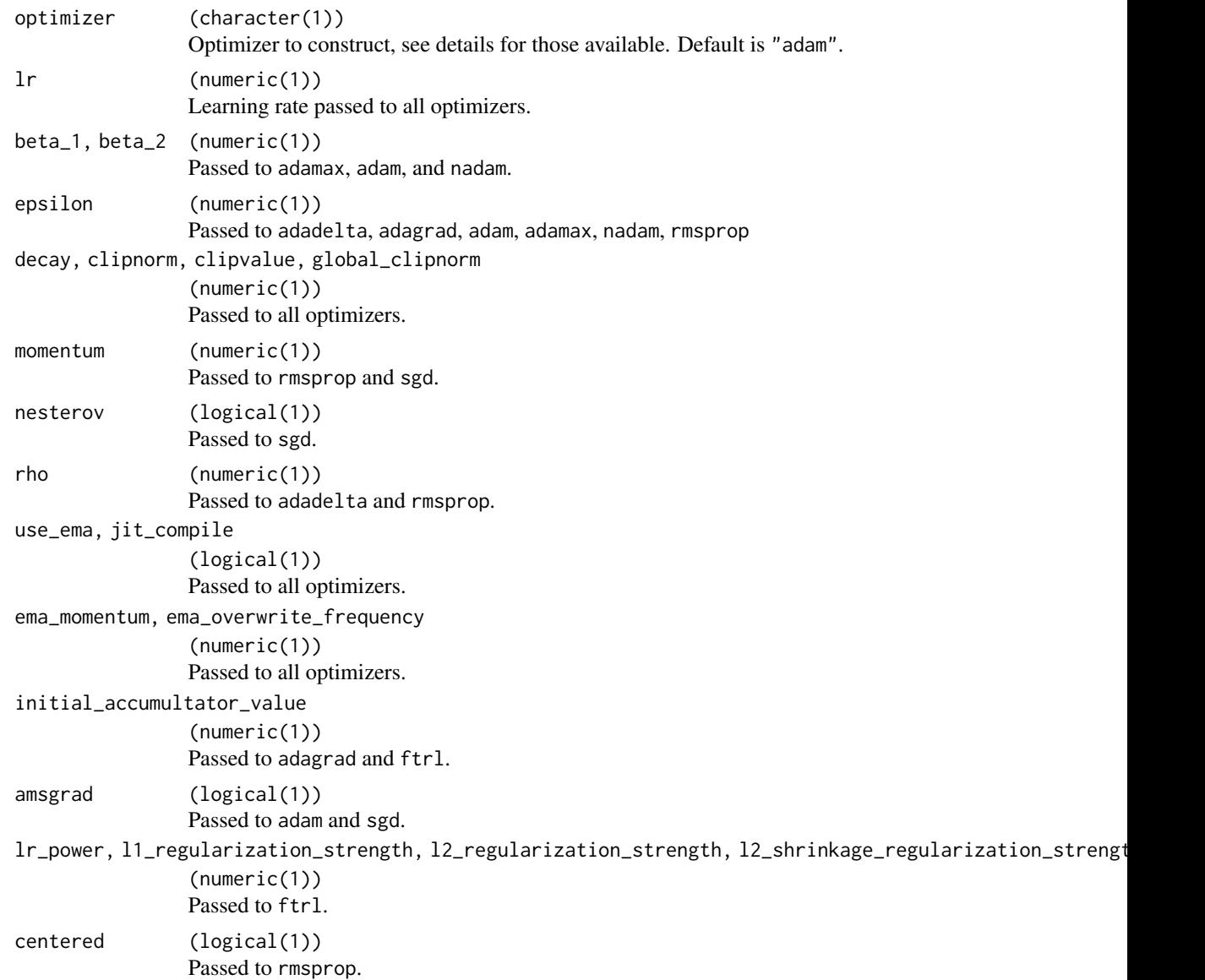

# Details

Implemented optimizers are

- "adadelta" [keras::optimizer\\_adadelta](#page-0-0)
- "adagrad" [keras::optimizer\\_adagrad](#page-0-0)
- "adam" [keras::optimizer\\_adam](#page-0-0)
- "adamax" [keras::optimizer\\_adamax](#page-0-0)
- "ftrl" [keras::optimizer\\_ftrl](#page-0-0)
- "nadam" [keras::optimizer\\_nadam](#page-0-0)
- "rmsprop" [keras::optimizer\\_rmsprop](#page-0-0)
- "sgd" [keras::optimizer\\_sgd](#page-0-0)

# Value

No return value.

<span id="page-15-1"></span>get\_pycox\_activation *Get Pytorch Activation Function*

## Description

Helper function to return a class or constructed object for pytorch activation function from torch.nn.modules.activation.

```
get_pycox_activation(
  activation = "relu",
  construct = TRUE,
  alpha = 1,
  dim = NULL,
  lambda = 0.5,
 min\_val = -1,
 max_val = 1,
 negative_slope = 0.01,
  num_parameters = 1L,
  init = 0.25,lower = 1/8,
  upper = 1/3,
 beta = 1,
  threshold = 20,
  value = 20)
```
<span id="page-15-0"></span>

# Arguments

![](_page_16_Picture_225.jpeg)

# Details

Implemented methods (with help pages) are

- "celu" reticulate::py\_help(torch\$nn\$modules\$activation\$CELU)
- "elu" reticulate::py\_help(torch\$nn\$modules\$activation\$ELU)
- "gelu" reticulate::py\_help(torch\$nn\$modules\$activation\$GELU)
- "glu" reticulate::py\_help(torch\$nn\$modules\$activation\$GLU)
- "hardshrink" reticulate::py\_help(torch\$nn\$modules\$activation\$Hardshrink)

```
• "hardsigmoid"
 reticulate::py_help(torch$nn$modules$activation$Hardsigmoid)
• "hardswish"
 reticulate::py_help(torch$nn$modules$activation$Hardswish)
• "hardtanh"
 reticulate::py_help(torch$nn$modules$activation$Hardtanh)
• "relu6"
 reticulate::py_help(torch$nn$modules$activation$ReLU6)
• "leakyrelu"
 reticulate::py_help(torch$nn$modules$activation$LeakyReLU)
• "logsigmoid"
 reticulate::py_help(torch$nn$modules$activation$LogSigmoid)
• "logsoftmax"
 reticulate::py_help(torch$nn$modules$activation$LogSoftmax)
• "prelu"
 reticulate::py_help(torch$nn$modules$activation$PReLU)
• "rrelu"
 reticulate::py_help(torch$nn$modules$activation$RReLU)
• "relu"
 reticulate::py_help(torch$nn$modules$activation$ReLU)
• "selu"
 reticulate::py_help(torch$nn$modules$activation$SELU)
• "sigmoid"
 reticulate::py_help(torch$nn$modules$activation$Sigmoid)
• "softmax"
 reticulate::py_help(torch$nn$modules$activation$Softmax)
• "softmax2d"
 reticulate::py_help(torch$nn$modules$activation$Softmax2d)
• "softmin"
 reticulate::py_help(torch$nn$modules$activation$Softmin)
• "softplus"
 reticulate::py_help(torch$nn$modules$activation$Softplus)
• "softshrink"
 reticulate::py_help(torch$nn$modules$activation$Softshrink)
• "softsign"
 reticulate::py_help(torch$nn$modules$activation$Softsign)
• "tanh"
 reticulate::py_help(torch$nn$modules$activation$Tanh)
• "tanhshrink"
 reticulate::py_help(torch$nn$modules$activation$Tanhshrink)
```
• "threshold" reticulate::py\_help(torch\$nn\$modules\$activation\$Threshold)

<span id="page-18-0"></span>get\_pycox\_callbacks 19

# Value

No return value.

<span id="page-18-1"></span>get\_pycox\_callbacks *Get Torchtuples Callbacks*

# Description

Helper function to return torchtuples callbacks from torchtuples.callbacks.

# Usage

```
get_pycox_callbacks(
 early_stopping = FALSE,
 best_weights = FALSE,
 min\_delta = 0,
 patience = 10L
)
```
# Arguments

![](_page_18_Picture_129.jpeg)

# Value

No return value.

# Description

Helper function to return a character string with a populated pytorch weight initializer method from torch.nn.init. Used in [build\\_pytorch\\_net](#page-3-1) to define a weighting function.

#### Usage

```
get_pycox_init(
 init = "uniform",
 a = 0,b = 1,
 mean = 0,
 std = 1,
 val,
  gain = 1,mode = c("fan_in", "fan_out"),
 non_linearity = c("leaky_relu", "relu")
)
```
![](_page_19_Picture_203.jpeg)

## <span id="page-20-0"></span>Details

Implemented methods (with help pages) are

- "uniform" reticulate::py\_help(torch\$nn\$init\$uniform\_)
- "normal" reticulate::py\_help(torch\$nn\$init\$normal\_)
- "constant" reticulate::py\_help(torch\$nn\$init\$constant\_)
- "xavier\_uniform" reticulate::py\_help(torch\$nn\$init\$xavier\_uniform\_)
- "xavier\_normal" reticulate::py\_help(torch\$nn\$init\$xavier\_normal\_)
- "kaiming\_uniform" reticulate::py\_help(torch\$nn\$init\$kaiming\_uniform\_)
- "kaiming\_normal" reticulate::py\_help(torch\$nn\$init\$kaiming\_normal\_)
- "orthogonal" reticulate::py\_help(torch\$nn\$init\$orthogonal\_)

#### Value

No return value.

<span id="page-20-1"></span>get\_pycox\_optim *Get Pytorch Optimizer*

#### Description

Helper function to return a constructed pytorch optimizer from torch.optim.

```
get_pycox_optim(
  optimizer = "adam",
  net,
  rho = 0.9,
  eps = 1e-08,
  lr = 1,weight_decay = 0,
  learning_rate = 0.01,lr\_decay = 0,
  betas = c(0.9, 0.999),
  amsgrad = FALSE,
  lambda = 1e-04,
```

```
alpha = 0.75,
 t0 = 1e+06,
 momentum = 0,
 centered = TRUE,
 etas = c(0.5, 1.2),
 step_sizes = c(1e-06, 50),
 dampening = 0,
 nesterov = FALSE
\mathcal{L}
```
![](_page_21_Picture_251.jpeg)

<span id="page-21-0"></span>

## <span id="page-22-0"></span>install\_keras 23

# Details

Implemented methods (with help pages) are

- "adadelta" reticulate::py\_help(torch\$optim\$Adadelta)
- "adagrad" reticulate::py\_help(torch\$optim\$Adagrad)
- "adam" reticulate::py\_help(torch\$optim\$Adam)
- "adamax" reticulate::py\_help(torch\$optim\$Adamax)
- "adamw" reticulate::py\_help(torch\$optim\$AdamW)
- "asgd" reticulate::py\_help(torch\$optim\$ASGD)
- "rmsprop" reticulate::py\_help(torch\$optim\$RMSprop)
- "rprop" reticulate::py\_help(torch\$optim\$Rprop)
- "sgd" reticulate::py\_help(torch\$optim\$SGD)
- "sparse\_adam" reticulate::py\_help(torch\$optim\$SparseAdam)

## Value

No return value.

install\_keras *Install Keras and Tensorflow*

#### Description

Stripped back version of [keras::install\\_keras.](#page-0-0) Note the default for pip is changed to TRUE.

```
install_keras(
 method = "auto",
  conda = "auto",pip = TRUE,
  install_tensorflow = FALSE,
  ...
\mathcal{L}
```
# Arguments

![](_page_23_Picture_143.jpeg)

# Value

No return value.

install\_pycox *Install Pycox With Reticulate*

# Description

Installs the python 'pycox' package via reticulate. Note the default for pip is changed to TRUE.

# Usage

```
install_pycox(
 method = "auto",conda = "auto",pip = TRUE,install_torch = FALSE,
  ...
)
```
# Arguments

method, conda, pip

![](_page_23_Picture_144.jpeg)

# Value

No return value.

<span id="page-23-0"></span>

<span id="page-24-0"></span>install\_torch *Install Torch With Reticulate*

# Description

Installs the python 'torch' package via reticulate. Note the default for pip is changed to TRUE.

# Usage

install\_torch(method = "auto", conda = "auto", pip = TRUE)

## Arguments

method, conda, pip

See [reticulate::py\\_install](#page-0-0)

#### Value

No return value.

<span id="page-24-1"></span>loghaz *Logistic-Hazard Survival Neural Network*

#### Description

Logistic-Hazard fits a discrete neural network based on a cross-entropy loss and predictions of a discrete hazard function, also known as Nnet-Survival.

```
loghaz(
  formula = NULL,
  data = NULL,
  reverse = FALSE,
  time_variable = "time",
  status_variable = "status",
  x = NULL,y = NULL,frac = \theta,
  cuts = 10,cutpoints = NULL,
  scheme = c("equidistant", "quantiles"),
  cut\_min = 0,
  activation = "relu",
  custom_net = NULL,
  num\_nodes = c(32L, 32L),
```
26 loghazh e voe an an anvez an anvez an anvez an anvez an anvez an anvez an anvez an anvez an anvez an anvez

```
batch_norm = TRUE,
 dropout = NULL,
 device = NULL,
 early_stopping = FALSE,
 best_weights = FALSE,
 min\_delta = 0,
 patience = 10L,
 batch_size = 256L,
 epochs = 1L,verbose = FALSE,
 num_workers = 0L,
  shuffle = TRUE,
  ...
\mathcal{L}
```
![](_page_25_Picture_221.jpeg)

<span id="page-25-0"></span>

#### <span id="page-26-0"></span>loghaz  $\sim$  27

![](_page_26_Picture_229.jpeg)

# Details

Implemented from the pycox Python package via [reticulate](https://CRAN.R-project.org/package=reticulate). Calls pycox.models.LogisticHazard.

#### <span id="page-27-0"></span>Value

An object inheriting from class loghaz.

An object of class survivalmodel.

#### References

Gensheimer, M. F., & Narasimhan, B. (2018). A Simple Discrete-Time Survival Model for Neural Networks, 1–17. https://doi.org/arXiv:1805.00917v3

Kvamme, H., & Borgan, Ø. (2019). Continuous and discrete-time survival prediction with neural networks. https://doi.org/arXiv:1910.06724.

<span id="page-27-1"></span>pchazard *PC-Hazard Survival Neural Network*

#### Description

Logistic-Hazard fits a discrete neural network based on a cross-entropy loss and predictions of a discrete hazard function, also known as Nnet-Survival.

```
pchazard(
  formula = NULL,
  data = NULL,reverse = FALSE,
  time_variable = "time",
  status_variable = "status",
  x = NULL,y = NULL,
  frac = 0,
  cuts = 10,cutpoints = NULL,
  scheme = c("equidistant", "quantiles"),
  cut\_min = 0,
  activation = "relu",
  custom_net = NULL,
  num_nodes = c(32L, 32L),
  batch_norm = TRUE,
  reduction = c("mean", "none", "sum"),
  droput = NULL,device = NULL,early_stopping = FALSE,
  best_weights = FALSE,
  min\_delta = 0,
  patience = 10L,
  batch_size = 256L,
```
#### <span id="page-28-0"></span>pchazard 29

```
epochs = 1L,verbose = FALSE,
 num_works = 0L,shuffle = TRUE,
 ...
)
```
![](_page_28_Picture_255.jpeg)

<span id="page-29-0"></span>![](_page_29_Picture_202.jpeg)

#### Details

Implemented from the pycox Python package via **[reticulate](https://CRAN.R-project.org/package=reticulate)**. Calls pycox.models.PCHazard.

#### Value

An object inheriting from class pchazard.

An object of class survivalmodel.

#### References

Kvamme, H., & Borgan, Ø. (2019). Continuous and discrete-time survival prediction with neural networks. https://doi.org/arXiv:1910.06724.

<span id="page-30-0"></span>

# Description

Predicted values from a fitted pycox ANN.

# Usage

```
## S3 method for class 'pycox'
predict(
 object,
 newdata,
 batch_size = 256L,
 num_works = 0L,interpolate = FALSE,
  inter_scheme = c("const_hazard", "const_pdf"),
  sub = 10L,
 type = c("survival", "risk", "all"),
  ...
)
```
![](_page_30_Picture_192.jpeg)

<span id="page-31-0"></span>![](_page_31_Picture_159.jpeg)

## Value

A numeric if type = "risk", a matrix if type = "survival" where entries are survival probabilities with rows of observations and columns are time-points.

pycox\_prepare\_train\_data

*Prepare Data for Pycox Model Training*

# Description

Utility function to prepare data for training in a Pycox model. Generally used internally only.

## Usage

```
pycox_prepare_train_data(
  x_train,
 y_train,
  frac = 0,
  standardize_time = FALSE,
  log_duration = FALSE,
 with_mean = TRUE,
 with\_std = TRUE,discretise = FALSE,
  cuts = 10L,cutpoints = NULL,
  scheme = c("equidistant", "quantiles"),
  cut\_min = 0L,
 model = c("coxtime", "deepsurv", "deephit", "loghaz", "pchazard")
)
```
![](_page_31_Picture_160.jpeg)

<span id="page-32-0"></span>![](_page_32_Picture_246.jpeg)

# Value

No return value.

requireNamespaces *Vectorised Logical requireNamespace*

# Description

Helper function for internal use. Vectorises the [requireNamespace](#page-0-0) function and returns TRUE if all packages, x, are available and FALSE otherwise.

# Usage

requireNamespaces(x)

## <span id="page-33-0"></span>34 simsurvdata

# Arguments

x (character()) string naming the packages/name spaces to load.

# Value

No return value.

set\_seed *Set seed in R numpy and torch*

# Description

To ensure consistent results, a seed has to be set in R using set.seed as usual but also in numpy and torch via reticulate. Therefore this function simplifies the process into one funciton.

# Usage

set\_seed(seed\_R, seed\_np = seed\_R, seed\_torch = seed\_R)

# Arguments

![](_page_33_Picture_153.jpeg)

### Value

No return value.

![](_page_33_Picture_154.jpeg)

# Description

Function for simulating survival data.

```
simsurvdata(n = 100, trt = 2, age = 2, sex = 1.5, cens = 0.3)
```
# <span id="page-34-0"></span>surv\_to\_risk 35

#### **Arguments**

![](_page_34_Picture_129.jpeg)

### Details

Currently limited to three covariates, Weibull survival times, and Type I censoring. This will be expanded to a flexible simulation function in future updates. For now the function is primarily limited to helping function examples.

#### Value

[data.frame\(\)](#page-0-0)

#### Examples

simsurvdata()

surv\_to\_risk *Safely convert a survival matrix prediction to a relative risk*

## Description

Many methods can be used to reduce a discrete survival distribution prediction (i.e. matrix) to a relative risk / ranking prediction. Here we define the predicted relative risk as the sum of the predicted cumulative hazard function - which can be loosely interpreted as the expected number of deaths for patients with similar characteristics.

#### Usage

surv\_to\_risk(x)

# Arguments

#### $x \qquad (matrix())$

TxN survival matrix prediction where T is number of time-points and N is number of predicted observations. Colum names correspond to predicted time-points and should therefore be coercable to numeric and increasing. Entries are survival predictions and should be (non-strictly) decreasing in each row.

# Value

A numeric vector with the expected number of deaths.

## References

Sonabend, R., Bender, A., & Vollmer, S. (2021). Evaluation of survival distribution predictions with discrimination measures. http://arxiv.org/abs/2112.04828.

# <span id="page-36-0"></span>Index

build\_keras\_net, [3](#page-2-0) build\_pytorch\_net, [4,](#page-3-0) *[8](#page-7-0)*, *[10](#page-9-0)*, *[13](#page-12-0)*, *[20](#page-19-0)*, *[22](#page-21-0)*, *[27](#page-26-0)*, *[30](#page-29-0)* cindex, [5](#page-4-0) coxtime, [6,](#page-5-0) *[33](#page-32-0)* data.frame(), *[35](#page-34-0)* deephit, [9,](#page-8-0) *[33](#page-32-0)* deepsurv, [12](#page-11-0) get\_keras\_optimizer, [14](#page-13-0) get\_pycox\_activation, *[4,](#page-3-0) [5](#page-4-0)*, *[7](#page-6-0)*, *[10](#page-9-0)*, *[13](#page-12-0)*, [16,](#page-15-0) *[27](#page-26-0)*, *[30](#page-29-0)* get\_pycox\_callbacks, *[8](#page-7-0)*, *[11](#page-10-0)*, *[13](#page-12-0)*, [19,](#page-18-0) *[27](#page-26-0)*, *[30](#page-29-0)* get\_pycox\_init, *[5](#page-4-0)*, [20](#page-19-0) get\_pycox\_optim, *[8](#page-7-0)*, *[11](#page-10-0)*, *[13](#page-12-0)*, [21,](#page-20-0) *[27](#page-26-0)*, *[30](#page-29-0)* install\_keras, [23](#page-22-0) install\_pycox, [24](#page-23-0) install\_torch, [25](#page-24-0) keras::install\_keras, *[23](#page-22-0)* keras::layer\_activation, *[3](#page-2-0)* keras::layer\_batch\_normalization, *[3](#page-2-0)* keras::layer\_dense, *[3](#page-2-0)* keras::optimizer\_adadelta, *[15](#page-14-0)* keras::optimizer\_adagrad, *[15](#page-14-0)* keras::optimizer\_adam, *[15](#page-14-0)* keras::optimizer\_adamax, *[16](#page-15-0)* keras::optimizer\_ftrl, *[16](#page-15-0)* keras::optimizer\_nadam, *[16](#page-15-0)* keras::optimizer\_rmsprop, *[16](#page-15-0)* keras::optimizer\_sgd, *[16](#page-15-0)* loghaz, [25,](#page-24-0) *[33](#page-32-0)*

pchazard, [28,](#page-27-0) *[33](#page-32-0)* predict.pycox, [31](#page-30-0) pycox\_prepare\_train\_data, [32](#page-31-0) requireNamespace, *[33](#page-32-0)* requireNamespaces, [33](#page-32-0) reticulate::py\_install, *[24,](#page-23-0) [25](#page-24-0)*

set.seed, *[34](#page-33-0)* set\_seed, [34](#page-33-0) simsurvdata, [34](#page-33-0) stats::model.matrix(), *[7](#page-6-0)*, *[10](#page-9-0)*, *[12](#page-11-0)*, *[26](#page-25-0)*, *[29](#page-28-0)*, *[31](#page-30-0)* surv\_to\_risk, [35](#page-34-0) survival::concordance, *[5](#page-4-0)* survival::Surv(), *[7](#page-6-0)*, *[9](#page-8-0)*, *[12](#page-11-0)*, *[26](#page-25-0)*, *[29](#page-28-0)* survivalmodels *(*survivalmodels-package*)*, [2](#page-1-0) survivalmodels-package, [2](#page-1-0)